**T.C. MİLLÎ EĞİTİM BAKANLIĞI Hayat Boyu Öğrenme Genel Müdürlüğü**

# **BİLİŞİM TEKNOLOJİLERİ ALANI**

# **BİLGİSAYAR İŞLETMENLİĞİ KURS PROGRAMI**

**Ankara, 2016**

## **İÇİNDEKİLER**

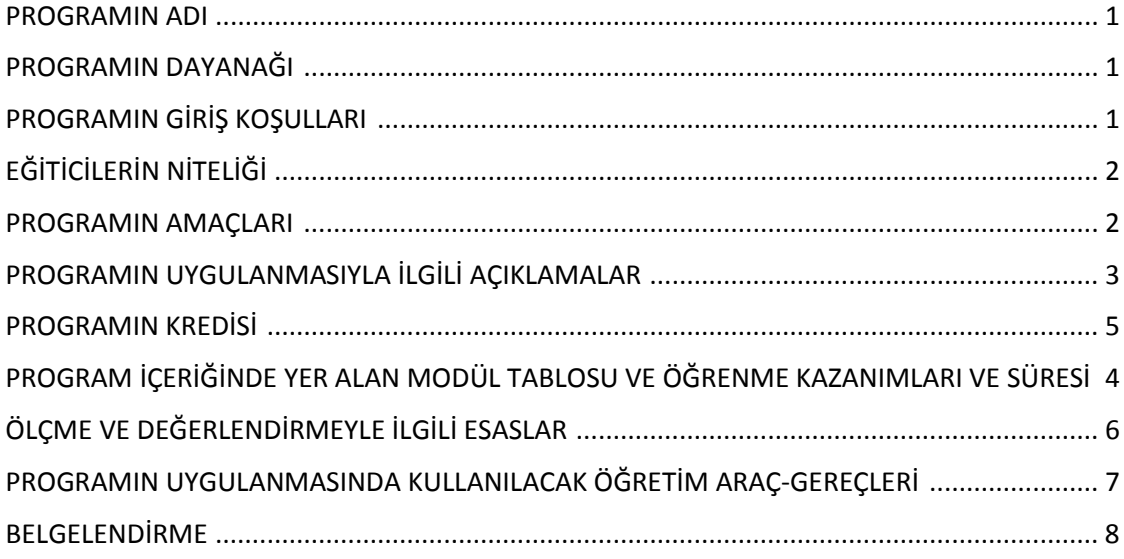

#### **PROGRAMIN ADI**

Bilgisayar İşletmenliği

#### **PROGRAMIN DAYANAĞI**

- 1. 14.06.1973 tarihli ve 1739 Sayılı Millî Eğitim Temel Kanunu.
- 2. Program hazırlanırken; Resmî Gazetede yayımlanan Ulusal Meslek Standartları, Ulusal Yeterlikler ISCED ve FOET sınıflaması ve ilgili diğer mevzuatlardan yararlanılmıştır.
	- Resmî Gazete 27.4.2012 28276 Bilgisayar Donanım Elemanı (Seviye 4),
	- Resmî Gazete 16.10.2012 28443 Bilgi İşlem Destek Elemanı (Seviye 4),
	- Resmî Gazete 16.10.2012 28443 Sistem İşletmeni (Seviye 4),
	- Resmî Gazete 16.10.2012 28443 Veri Giriş Elemanı (Seviye 4),
	- ISCED ve FOET sınıflaması ve ilgili diğer mevzuatlardan yararlanılmıştır.
- 3. Talim ve Terbiye Kurulu Başkanlığının 27.09.2005 tarih ve 329 sayılı kararı ile onaylanan Bilgi ve İletişim Teknolojisi Dersi Öğretim Programı.
- 4. Talim ve Terbiye Kurulu Başkanlığının 31.08.2016 Tarih ve 65 sayılı Kararı ile kabul edilen, Bilgisayar Bilimi Dersi (Kur 1, Kur 2) Öğretim Programı.
- 5. 04.05.2007 tarih, 5651 Sayılı İnternet Ortamında Yapılan Yayınların Düzenlenmesi ve Bu Yayınlar Yoluyla İşlenen Suçlarla Mücadele Edilmesi Hakkında Kanun.
- 6. 01.10.2007 tarih, 26687 Sayılı İnternet Toplu Kullanım Sağlayıcıları Hakkında Yönetmelik.
- 7. Talim ve Terbiye Kurulu'nun 08.02.2011 tarih ve 10 sayılı "Mesleki ve Teknik Eğitim Okul ve Kurumlarının 50 Alanına Ait Haftalık Ders Çizelgeleri ile Çerçeve Öğretim Programlarında Değişiklik Yapılması" konulu kararı.

#### **PROGRAMA GİRİŞ KOŞULLARI**

- 1. En az ilkokul/ilköğretim okulu mezunu olmak.
- 2. 13 yaşını tamamlamış olmak.

## **EĞİTİMCİLERİN NİTELİĞİ**

- 1. Talim ve Terbiye Kurulu Başkanlığı tarafından Öğretmenlik Alanları, Atama ve Ders Okutma Esaslarına göre atanan;
	- Bilişim Teknolojileri Meslek Dersleri Öğretmenleri,
	- Elektronik Bölümü Elektronik ve Bilgisayar Öğretmenleri,
	- Elektronik Bölümü Elektronik ve Bilgisayar Eğitimi Öğretmenleri,
- 2. Bilişim Teknolojileri alanında lisans eğitimi alanlar,
- 3. Bilişim Teknolojileri alanında ön lisans mezunu olanlar,
- 4. Bilişim Teknolojileri alanında en az IV. seviye bir eğitimi başarıyla tamamlayanlar,
- 5. Bilgi güvenliği alanında yüksek lisans/doktora yapmış olanlar görevlendirilir.

#### **PROGRAMIN AMAÇLARI**

Bilgisayar İşletmenliği Kursunu tamamlayan bireyin;

- 1. Bilgi Teknolojisinin temel kavramlarını açıklaması,
- 2. Bilgisayarın ilk açılış işlemlerini yapılandırması,
- 3. Bilgisayar sistemine uygun işletim sistemini yüklemesi,
- 4. Donanım birimi sürücülerini kurması,
- 5. İşletim sistemi üzerinde temel işlemleri gerçekleştirmesi,
- 6. Yardımcı yazılımları kurması,
- 7. İnternet ve temel internet kavramlarını açıklaması,
- 8. Web tarayıcı programını kullanması,
- 9. E-postayı etkin kullanması,
- 10. E-posta adresini bir yönetim programı aracılığı ile takip etmesi,
- 11. Bilgi ve siber güvenlik kavramlarını açıklaması,
- 12. Bilgisayar ve erişim güvenliğini sağlaması,
- 13. Karşılaşılabilecek tehditlere karşı korunması,
- 14. İnternet ve ağ güvenliğini sağlaması,
- 15. Mobil cihazlarda güvenliği sağlaması,
- 16. Kişisel verilerin korunması ve mahremiyet kavramlarını açıklaması,
- 17. İstenilen biçim ve düzende metin belgesi oluşturması,
- 18. Belgedeki metne istenilen biçim ve düzeni uygulaması,
- 19. Belge içindeki metin diline uygun yazım denetimini yapması,
- 20. İstenilen satır/ sütun sayısınca tabloyu belgeye ekleyerek biçimlendirmesi,
- 21. İstenilen işe uygun nesneyi belgeye eklemesi,
- 22. İstenilen biçim ve düzende elektronik tablo oluşturması,
- 23. İstenilen hesaplama işlemini gerekli hücreler üzerinde formülleri kullanarak yapması,
- 24. Amaca uygun grafik türünü seçerek grafik oluşturması,
- 25. İstenilen formatta belgenin çıktısını alması,
- 26. İstenilen işe uygun, içerik ve görselliğin bütünlük sağladığı sunular hazırlaması,
- 27. Görsel içeriği zengin dinamik sunular hazırlaması,
- 28. Fotoğrafları kullanarak gösteri dosyası oluşturması

amaçlanmaktadır.

#### **PROGRAMIN UYGULANMASIYLA İLGİLİ AÇIKLAMALAR**

- 1. İş piyasasının istek ve ihtiyaçları doğrultusunda, bireyleri İSG, çevre koruma, kalite kural ve yöntemleri çerçevesinde; yetkisi dâhilinde ve tanımlanmış görev talimatlarına göre; Temel seviyede işletim sistemi kontrollerini ve ofis uygulamalarını yapabilen, kişisel yeteneklerini geliştirmelerine imkân sağlayan kazanımlara dayalı modüler yapıda geliştirilmiştir.
- 2. İnternetin kullanımının yaygınlaşmasıyla birlikte internet ve ona bağlı sistemler aracılığıyla işlenen suçlar da çoğalmaktadır. Bu suçlar siber suç olarak adlandırılmaktadır. Günümüzde teknolojinin yaygınlaşmasıyla birlikte, gerçek hayatta karşılaşılan suçlar internet aracılığıyla da işlenmektedir. Bu suçlar mevcut hukuk sistemi içerisinde de karşılığı olan suçlardır.

Bu programla; internet yoluyla karşılaşılan tehditler, bu tehditlere karşı alınabilecek önlemler hakkında farkındalık oluşturulmaktadır. Bunun yanında, bireylerin bilgisayarlarını ve mobil cihazlarını koruması için neler yapabilecekleri de pratik olarak anlatılmaktadır. Programın sonunda bireyin internet üzerinden

işlenen suçların önüne geçilmesi sağlanırken, internetin güvenli bir şekilde kullanılması da sağlanmış olacaktır.

Programın uygulanmasında; yaş, cinsiyet, eğitim vb. durumları gözetilerek gruplar oluşturulmalıdır. Oluşturulan grupların özelliklerine göre konular anlatılmalıdır. Yaşanan örnekler, karşılaşılabilecek suç unsurları hedef kitlenin özelliğine göre verilir.

- 3. Kurs programı, Millî Eğitim Bakanlığında görevli uzman, alan öğretmenleri ve alan uzmanlarıyla iş birliği içinde hazırlanmıştır.
- 4. Kursun içeriğine göre konular, teorik ve uygulamalı olarak uygun olan yöntem ve teknikler uygulanarak işlenir.
- 5. Programın uygulanmasında ağırlıklı olarak bireysel öğrenmeyi destekleyici yöntem ve teknikler uygulanır.
- 6. Bilgisayar İşletmenliği kurs programının amaçları ve içeriği yoluyla kursa katılan bireylere aşağıda tabloda verilen değerlerin kazandırılması ve geliştirilmesi hedeflenmiştir.

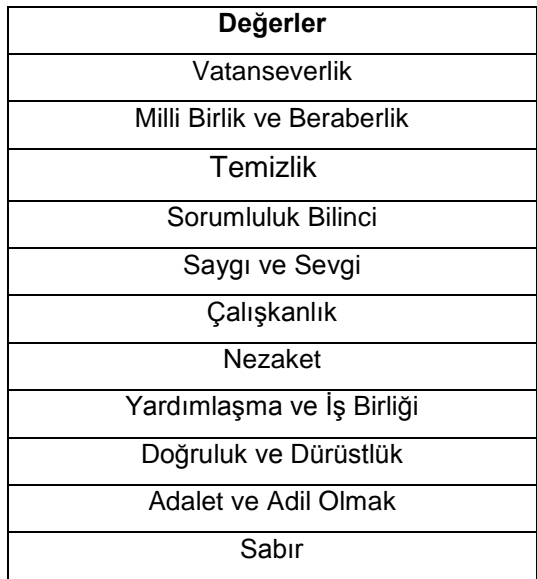

- 7. Kursun sonunda; sözlü, yazılı, uygulama yöntemlerinden bir veya birkaçı ile amaçlar değerlendirilir.
- 8. Uygulama yaptırılırken her bireye bir bilgisayar sağlanır.
- 9. Uygulamalar mümkünse bilgisayar laboratuvarlarında/sınıflarında veya KİEM sınıflarında yaptırılır.
- 10. Program, yaygın eğitim kurumlarında veya kurumlarca uygun görülen diğer yerlerde uygulanır.
- 11. Bu kursu bitiren birey, genelde kapalı alanlarda, iyi aydınlatılmış, havalandırılmış ve işe göre hazırlanmış ortamlarda çoğunlukla oturarak çalışır.
- 12. Çerçeve öğretim programı ile bireylerin alan ve dal ile ilgili temel bilgi ve becerileri kazanması, yeniliğe ve değişime uyum sağlaması ve mesleki yeterliklere sahip bireyler olarak yetiştirilmesi hedeflenmiştir.

#### **PROGRAMIN KREDİSİ**

Yaygın eğitim kurumlarında uygulanan kurslarda kredilendirmeler; Talim ve Terbiye Kurulu Başkanlığının 29.11.2013 tarihli ve 135 sayılı Karar'ı ile kabul edilen "Mesleki ve Teknik Eğitimde Kredilendirme Esasları" doğrultusunda, kurs programını başarıyla tamamlayanlara 7 kredi verilir.

## **PROGRAM SÜRESİ VE İÇERİĞİ**

Kurs programının süresi; günde en fazla 8 ders saati uygulanır. Kurs süresi toplam 163 ders saatidir. Eğitim personeli, programın teorik ve uygulama sürelerini belirler.

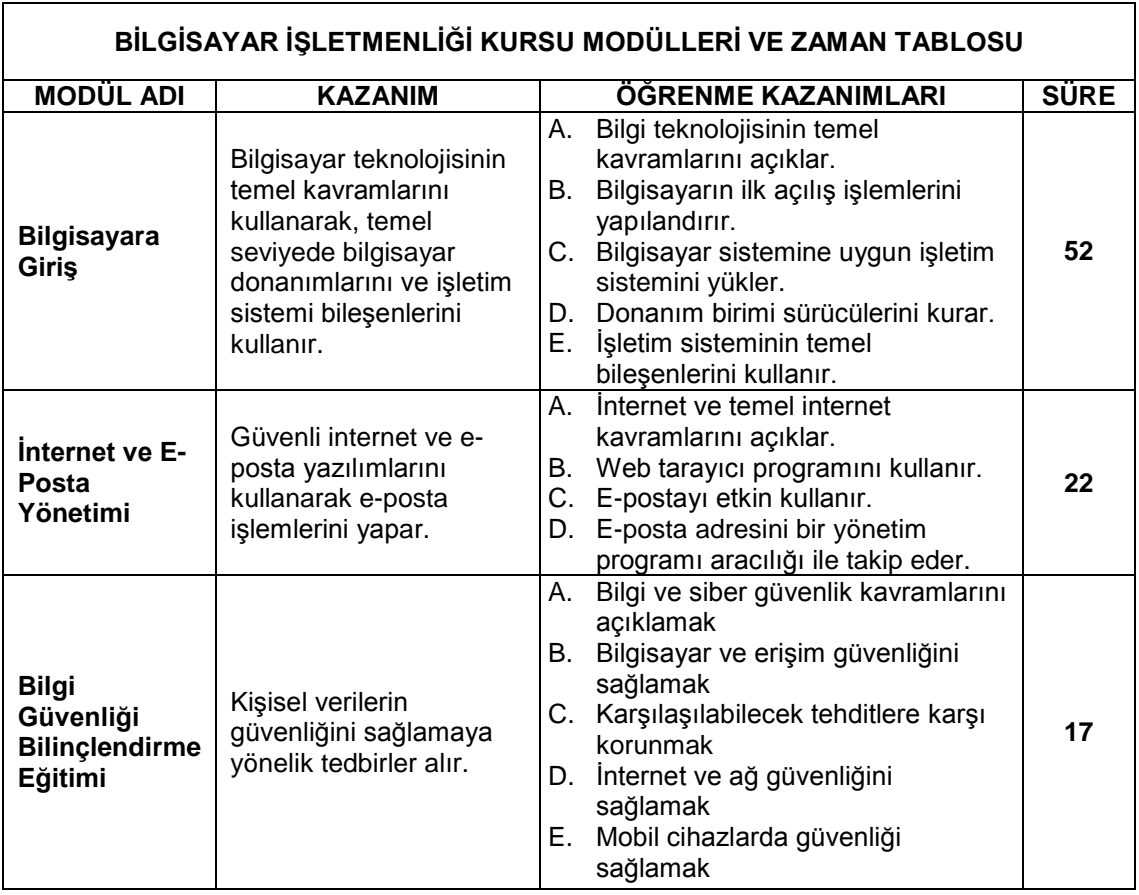

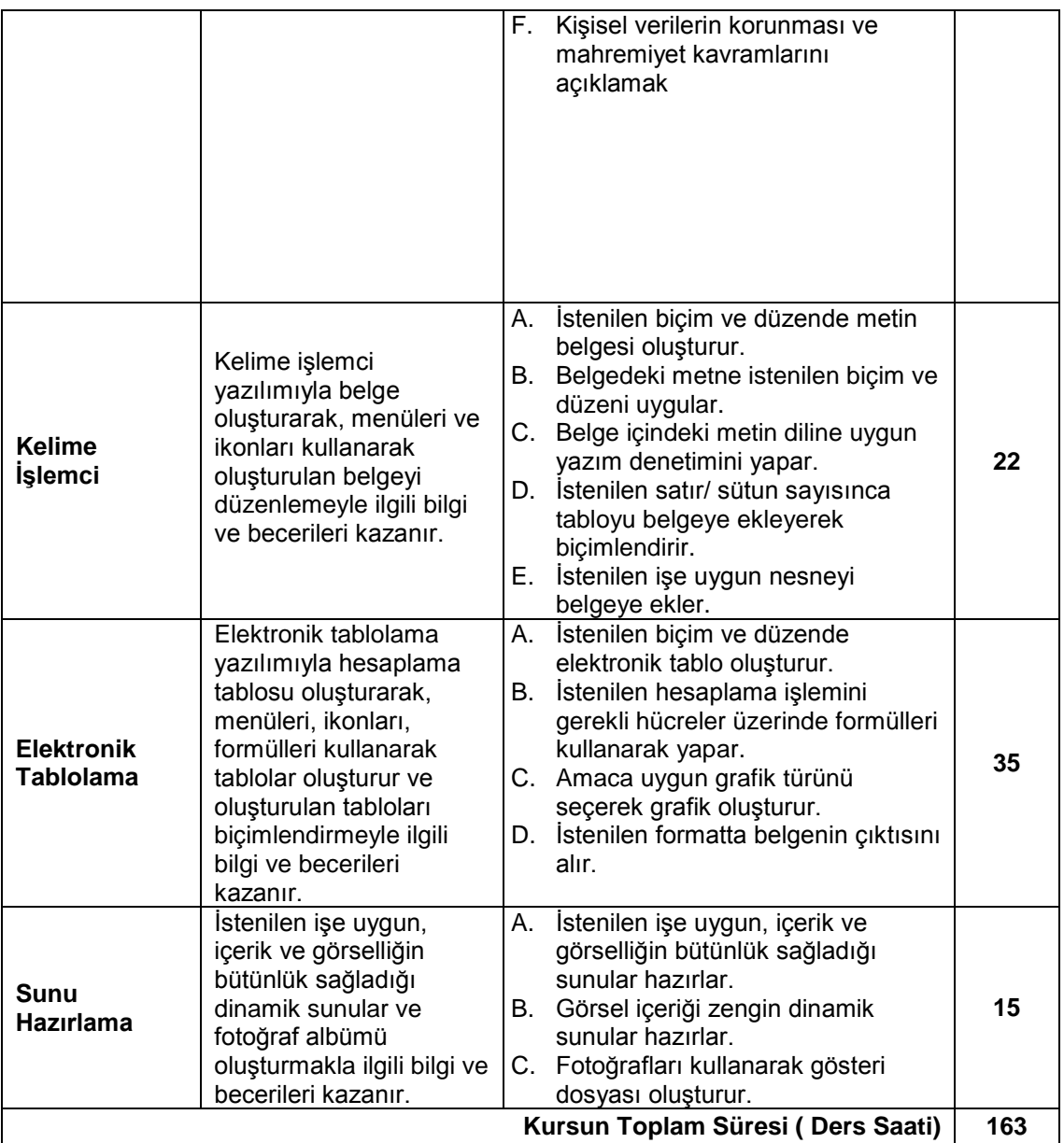

## **ÖLÇME VE DEĞERLENDİRMEYLE İLGİLİ ESASLAR**

- 1. Her modül sonrasında değerlendirme yapılmalıdır.
- 2. Başarım ölçütleri bilgi, beceri ve yeterlikler bazında açıklanmalıdır.
- 3. Ölçme ve değerlendirme faaliyetleri kursun amaçları ve kazanımları ile uyumlu olmalıdır.
- 4. Değerlendirme; teorik ve performansa dayalı sınav olarak yapılmalıdır.
- 5. Teorik değerlendirme, modülün bütün kazanımlarını kapsayacak şekilde yapılmalıdır.
- 6. Performansa dayalı sınav, beceriye dönük başarım ölçütlerini içerecek şekilde hazırlanan kontrol listesine göre yapılmalıdır.
- 7. Değerlendirmenin teorik kısmı %40, uygulama %60 olarak dağıtılmalıdır.
- 8. Teorik ve performansa dayalı sınavda toplam puan; bireyin doğru cevapları ve davranışları için aldığı puanların toplamından oluşmalıdır.
- 9. Değerlendirme 100 puan üzerinden yapılmalı ve sınav başarısı Yaygın Eğitim Kurumları Yönetmeliği esaslarına göre belirlenmelidir.

## **PROGRAMIN UYGULANMASINDA KULLANILACAK ÖĞRETİM ARAÇ-GEREÇLERİ**

Programın uygulama sürecinde;

- 1. Ders kitabı olarak Millî Eğitim Bakanlığının yayınlamış olduğu materyaller kullanılmalıdır.
- 2. Kaynak ders kitapları, bireysel öğrenme materyalleri, kaynak ders kitaplarının bulunmaması durumunda öğretmen/öğretici tarafından hazırlanan ders notları kullanılmalıdır.
- 3. Yararlanılacak kaynak araç-gereçlerin programın amaçlarını gerçekleştirecek nitelikte öğretim, yöntem ve tekniklerine uygun olması önem taşımaktadır.
- 4. Yararlanılacak araç ve gereçler:
	- Bilgisayar
	- Klavye
	- Fare
	- Mouse pad
	- Kulaklık
	- Mikrofon
	- Hoparlör
	- İşletim sistemi
	- Ofis yazılımı
	- Yazıcı
	- Tarayıcı
	- Projeksiyon
	- Pointer (işaretleyici)
	- Barkod Okuyucu
	- Taşınabilir disk
	- CD/DVD
	- Webcam
	- Fotoğraf makinesi
	- Kamera
	- Diyagram oluşturma programı
	- DVI dönüştürücü
	- HDMI dönüştürücü
	- PATA dönüştürücü
	- USB dönüştürücü
	- Faks
- Fotokopi makinesi
- Flash bellek
- Kart okuyucu
- Sabit disk
- Güç kablosu
- Uzatma kablosu
- Grup priz
- Çoklayıcı
- USB veri kablosu
- VGA veri kablosu
- DVI veri kablosu
- HDMI veri kablosu
- IEEE 1394 veri kablosu
- İnternet bağlantısı
- Kablosuz modem
- Telefon
- Cep telefonu
- Kesintisiz güç kaynağı (UPS)
- Ofis malzemeleri
- Kırtasiye malzemeleri

### **BELGELENDİRME**

Kurs programını başarı ile tamamlayanlara, kurs bitirme belgesi, not döküm çizelgesi ve talep edenlere Europass Sertifika Eki verilir.

Kursu tamamlamadan ayrılanlar ile bütün modülleri başaramayanlara başardıkları modülleri gösteren not döküm çizelgesi verilir.